DOWNLOAD INSTRUCTIONS AND GETTING STARTED RESOURCES

# Free License for 1 Active Release Cycle of CA Release Automation Continuous Delivery Edition for CA Release Automation Customers

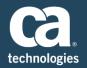

For companies who own CA Release Automation\*, the free license is already visible and available in the list of your available <u>CA Release Automation</u> downloads.

Here's how your account can access and download the free license offer:

- Log in to the <u>Download Center</u> on CA's Support site.
- Under '*Products*', select '*CA Release Automation MULTI-PLATFORM*'. Choose '5.5, 6.0, 6.1, or 6.2' as your release. Then, set your Gen Level to 'SP02' for 5.5 or '0000' for 6.0, 6.1, and 6.2. Hit 'Go'.
- From Product Downloads, select 'Download Free RA CDE License for RA Customers One Active Release Cycle'.

\*Note: CA Release Automation Continuous Delivery Edition r6.2 is compatible with CA Release Automation r5.5.2 and above. This free license for CA Release Automation CD Edition will be visible and available to companies who own CA Release Automation r5.5.2 and above. If you are using CA Release Automation r5.5.1 and below, upgrade to a compatible CA Release Automation version in order to access and download your free license for CA Release Automation CD Edition.

### SCREENSHOTS OF HOW TO DOWNLOAD THE OFFER START ON PAGE 2

### **Core Resources**

### Start designing and executing a release right away

- <u>Learn more</u> about the building blocks of a release
- Step through how to <u>design and create your release</u>

## **Questions or getting stuck?**

- Consult our installation best practices guide
- Reference product tutorial videos with tips and tricks at every step
- Peruse our Getting Started section for use cases and more
- Learn about its integrations with other continuous delivery tools such as CA Agile Central
- <u>Ask the Community</u> for insights from real users and CA experts

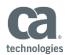

## Screenshots of how to download the free license offer

#### For customers who have CA Release Automation r6.2, r6.1 or r6.0

#### **Download Center**

| Pro   | ducts                                                                                  | ×                                                              |
|-------|----------------------------------------------------------------------------------------|----------------------------------------------------------------|
| Pleas | se narrow your search results for "Products" below:                                    |                                                                |
| \$    | Click here to access Free Service products. Products offered as Free Service products. | ervice may not be available in the Product menu below.         |
| •     | Select a Product: Find former Product Names if you can't find your licer               | nsed product below.                                            |
|       | (Note: Only products that are available in electronic format, and that yo              | u are entitled to, will be displayed in the product list below |
|       | All Products My Products                                                               |                                                                |
|       | CA Release Automation - MULTI-PLATFORM                                                 | ×                                                              |
| •     | Select a Release:                                                                      |                                                                |
|       | 6.2 ×                                                                                  |                                                                |
| •     | Select a Gen level:                                                                    |                                                                |
|       | 0000 •                                                                                 |                                                                |
|       | Show me published solutions for this release                                           |                                                                |
|       |                                                                                        | *                                                              |
|       |                                                                                        | -                                                              |

#### For customers who have CA Release Automation r5.5

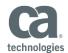

# This is what you see in the list of downloads

| Product Downloads                                                                                                    |                         |                                       |               |                 |          |         |
|----------------------------------------------------------------------------------------------------|-------------------------|---------------------------------------|---------------|-----------------|----------|---------|
| A Release Automation - MULTI-PLATFORM                                                                                                    |                         |                                       |               |                 |          |         |
| → Pax Enhanced Electronic Software Delivery (ESD) Guide II<br>→ Pax Enhanced Electronic Software Delivery (ESD) Guide II<br>→ Traditional Electronic Software Delivery (ESD) Guide II<br>→ Learn more shout Guing pickje with your Downloaded Mainframe ProductsIII<br>→ Learn more shout downloading components of CA product III<br>→ Mourding (ESD) IIII (IIII) IIII (IIII) IIII (IIII) IIIII (IIII) IIIIIIII |                         |                                       |               |                 |          |         |
|                                                                                                    |                         |                                       |               |                 |          |         |
| Note: Related Published Solutions are available on the other results tab on this page. You product files for download.                                                                                                    | must add these solution | s to your Download Cart to include th | nem with your |                 |          | `₩ View |
|                                                                                                    | must add these solution | s to your Download Cart to include th | nem with your | Add All to cart |          | `₩ Viev |
|                                                                                                    | must add these solution | s to your Download Cart to include th | nem with your | Add All to cart | Download | ₩ Viev  |